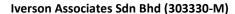

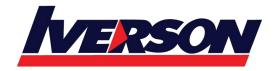

Suite T113 – T114, 3<sup>rd</sup> Floor, Centrepoint, Lebuh Bandar Utama Bandar Utama, 47800 Petaling Jaya, Selangor Darul Ehsan

Tel: 03-7726 2678 Fax: 03-7727 9737 Website: www.iverson.com.my

Course Outline ::WM154G::

Module Title : WM154G- IBM MQ V9 System Administration (using Linux for labs)

Duration : 4 days

### **Overview**

This course provides technical professionals with the skills that are needed to administer IBM MQ queue managers on distributed operating systems and in the Cloud. In addition to the instructor-led lectures, you participate in hands-on lab exercises that are designed to reinforce lecture content. The lab exercises use IBM MQ V9.0, giving you practical experience with tasks such as handling queue recovery, implementing security, and problem determination.

Note: This course does not cover any of the features of MQ for z/OS or MQ for IBM i.

Learning Journeys or Training Paths that reference this course:

Systems Administrator skills for IBM MQ V9

### **Audience**

This course is designed for technical professionals who require the skills to administer IBM MQ queue managers on distributed operating systems, in the Cloud, or on the IBM MQ Appliance.

## **Prerequisites**

- Basic knowledge of IBM MQ V9 concepts and features, obtained either through experience or by successfully completing Technical Introduction to IBM MQ (<u>WM103G</u>) or Technical Introduction to IBM MQ (<u>ZM103G</u>)
- Ability to invoke standard functions within the operating system that is used in the lab exercises
- Some knowledge of TCP/IP configuration

# **Key topics**

Course introduction

IBM MQ review

IBM MQ installation and deployment options

Creating a queue manager and queues

Exercise: Using commands to create a queue manager and queues

Introduction to IBM MQ Explorer

Exercise: Using IBM MQ Explorer to create queue managers and queues

Testing the IBM MQ implementation

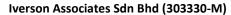

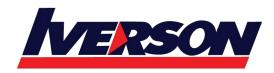

Suite T113 – T114, 3<sup>rd</sup> Floor, Centrepoint, Lebuh Bandar Utama Bandar Utama, 47800 Petaling Jaya, Selangor Darul Ehsan

Tel: 03-7726 2678 Fax: 03-7727 9737 Website: www.iverson.com.my

Course Outline ::WM154G::

Exercise: Using IBM MQ sample programs to test the configuration

Implementing distributed queuing Exercise: Connecting queue managers

IBM MQ clients

Exercise: Connecting an IBM MQ client

Implementing trigger messages and monitors

Exercise: Implementing a trigger monitor

Diagnosing problems

Exercise: Running an IBM MQ trace
Implementing basic security in IBM MQ
Exercise: Controlling access to IBM MQ

Backing up and restoring IBM MQ messages and object definitions

Exercise: Using a media image to restore a queue

Exercise: Backing up and restoring IBM MQ object definitions

Introduction to queue manager clusters Exercise: Implementing a basic cluster

Monitoring and configuring IBM MQ for performance

Exercise: Monitoring IBM MQ for performance

Course summary

## **Objectives**

- Describe the IBM MQ deployment options
- Plan for the implementation of IBM MQ on-premises or in the Cloud
- Use IBM MQ commands and the IBM MQ Explorer to create and manage queue managers, queues, and channels
- Use the IBM MQ sample programs and utilities to test the IBM MQ network
- Enable a queue manager to exchange messages with another queue manager
- Configure client connections to a queue manager
- Use a trigger message and a trigger monitor to start an application to process messages
- Implement basic queue manager restart and recovery procedures
- Use IBM MQ troubleshooting tools to identify the cause of a problem in the IBM MQ network
- Plan for and implement basic IBM MQ security features
- Use accounting and statistics messages to monitor the activities of an IBM MQ system
- Define and administer a simple queue manager cluster

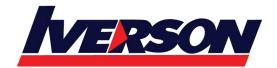

### Iverson Associates Sdn Bhd (303330-M)

Suite T113 – T114, 3<sup>rd</sup> Floor, Centrepoint, Lebuh Bandar Utama Bandar Utama, 47800 Petaling Jaya, Selangor Darul Ehsan

Tel: 03-7726 2678 Fax: 03-7727 9737 Website: www.iverson.com.my

Course Outline ::WM154G::